# Introduction to JSON

### John Girata

#### CS 2340 Spring 2011

## 1 Overview

JSON, short for JavaScript Object Notation, is a data transfer and serialization standard inspired by JavaScript, a browser scripting language for building interactive websites. JavaScript has liminted support for object-oriented programming and uses a very simple syntax for defining classes. For example, in Java we might write a class to represent a car like this:

```
public class Car {
    private int numWheels = 4;
    private int numDoors = 2;
    private String color ;
    public Car (String color) {
        this . color = color ;
    }
    public void drive () {
        // ...
    }
}
```
In JavaScript, the same class would look something like this:

```
var Car = Class . create ({
    numWheels : 4 ,
    numDoors : 2 ,
    initialize: function (var color) {
         this . color = color ;
    } ,
    drive: function () {
         // ...
    }
});
```
As you can see, JavaScript's syntax for defining classes is very minimalistic. This makes it an excellent candidate for a lightweight object serialization standard.

### 2 Syntax

JSON defines four basic data types (strings, integers, doubles, and booleans) and two types which are collections of the basic types (objects and arrays).

#### 2.1 Objects

Objects are the basic building blocks in JSON, much like classes in Java. All data represented using JSON is enclosed within an object. Objects start with an opening brace, contain comma-separated key-value pairs,

and end with a closing brace. The key-value pairs consist of a string mapping to a value that can be any of the six data types (including another JSON object). This object is one way to represent the Car class from above:

```
{
     numWheels : 4 ,
     numDoors : 2 ,
     color : " Blue "
}
```
Suppose we also want to transfer some information about the driver. In Java we would probably have a class to represent a person, so it would make sense to have a corresponding object in JSON:

```
{
    numWheels : 4 ,
    numDoors : 2 ,
    color: "Blue",
    driver: {
         name: "Bill",
         age : 24
    }
}
```
### 2.2 Arrays

The syntax for arrays is also borrowed from JavaScript. They begin with an opening bracket, contain comma-separated values, and end with a closing bracket. Continuing the previous example, suppose we want to transfer a list of passengers with the information about our car (for simplicity, we'll only store the passengers' names):

```
{
    numWheels : 4 ,
    numDoors : 2 ,
    color : " Blue " ,
    driver : {
         name: "Bill",
         age : 24
    } ,
    passengers: ["Alice", "Bob", "Charlie"]
}
```
### 3 JSON in Java

Support for JSON is not provided with the JDK, but an excellent open source library exists. A link to download the library we used is in the links section at the end of this document.

#### 3.1 Basics

Most users will only need to use the JSONObject and JSONArray classes. JSONObject's default constructor creates an empty object and the put() method can be used to set a single key-value pair, much like the behavior of java.util.Map. For example, we can construct an object to represent our car using this:

```
JSONObject object = new JSONObject ();
object . put (" numWheels " , 4);
object . put (" numDoors " , 2);
object . put (" color " , " Blue ");
```
Similarly, we can add the array of passengers by first creating an instance of JSONArray, then adding that to the JSONObject:

```
JSONArray passengers = new JSONArray ();
passengers . put (" Alice ");
passengers . put (" Bob ");
passengers . put (" Charlie ");
object . put (" passengers " , passengers );
```
When you are ready to transfer your object over a network or save it to a text file, use JSONObject.toString() to convert the object to a string.

#### 3.2 Retrieving JSON Data

JSONObject can also deserialize JSON data. Pass the string representing the data into JSONObject's constructor to build a map of the data:

String json = "{ numWheels: 4, numDoors: 2, color: \"Blue\" }"; JSONObject object = new JSONObject ( json );

JSONObject and JSONArray provide a number of methods for accessing the fields in the data:

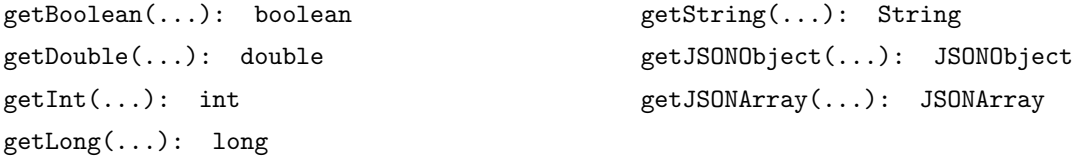

Each method takes in a key (for JSONObject) or index (for JSONArray) and attempts to convert the data to the method's associated type. Each method throws a checked JSONException if the element either does not exist or cannot be converted to the corresponding type. Normally the type of the data associated with each value would be known beforehand. But if it is not,  $getString(\ldots)$  can always be used safely as that method will never throw a JSONException for having the wrong type (all data is stored internally as a String)

### 4 Using JSON

This section describes a system that uses JSON for serializing objects. Its design is very similar to my team's design, but this system differs slightly based on things we learned during the semester. Also, many details unrelated to serialization (such as exception handling) have been omitted. For our actual code, see the end of this document for a link to our Google Code project page.

### 4.1 JSONSerializable Interface

To use JSON for serialization in our project, we first created an interface JSONSerializable. The general contract of this interface has two requirements:

- 1. The class must have a method toJSONObject() that returns the object encoded as a JSONObject.
- 2. The class must have a constructor that takes in a JSONObject from which to deserialize the object.

For example, consider the User class:

```
public abstract class User implements JSONSerializable {
    private String username ;
    private int age ;
    public User (JSONObject json) {
         if ( json . has (" username ")) {
             this . username = json . getString (" username ");
        }
        if ( json . has (" age ")) {
             this . age = json.getInt("age");}
    }
    public JSONObject toJSONObject () {
         JSONObject json = new JSONObject ();
         json.put ("username", this.username);
         json . put (" age " , this . age );
        return json ;
    }
}
```
#### 4.2 Using JSONSerializable

We took advantage of JSONSerializable in several components in our system, one of which is the database. The methods in our Database interface only work on objects implementing JSONSerializable:

```
public interface Database {
    /**
     * Saves one object to the database .
     */
    void save ( JSONSerializable json );
    /**
     * Loads all objects in the database .
     */
    void load ();
}
```
This allows us to abstract all class-specific code out of the database and into the class itself. As a result, a database implementation does not need to worry about the format of the name in Patient or the variable type of the date in Appointment.

A simple implementation of this interface is our FlatFileDatabase class. It stores objects in a directory structure and each object's JSON string is stored in a plain text file. The save() method is trivial: it takes in an object that implements JSONSerializable, retrieves the JSON string, and saves it to a text file.

The load() method is a bit more complicated. Because an interface can only define required methods (not required constructors), there is no way to enforce the general contract of JSONSerialization at compiletime. To get around this issue, we used the Java Reflection API to dynamically call the required constructor (the fully-qualified class name of each object is stored when the object is saved). If the required constructor does not exist, a very "loud" error is produced, and the hope is that this error would be encountered in a testing environment (and not in a production environment).

```
public class FlatFileDatabase implements Database {
    public void save (JSONSerializable object) {
         String json = object . toJSONObject (). toString ();
         FileWriter writer = new FileWriter (...);writer . write ( json );
         writer . close ();
    }
    public void load () {
         try {
             String json = // Read JSON from file...
             Class <? > clazz = Class . for Name \left(\frac{1}{x} \text{ new object's class } x\right);
             Class <?> jsonClass = Class.forName ("org.json.JSONObject");
             Constructor <?> con = clazz.getConstructor(jsonClass);
             con . newInstance ( new JSONObject ( json ));
         } catch (NoSuchMethodException e) {
             // Make a lot of noise ...
         }
    }
}
```
### 5 Links and Further Reading

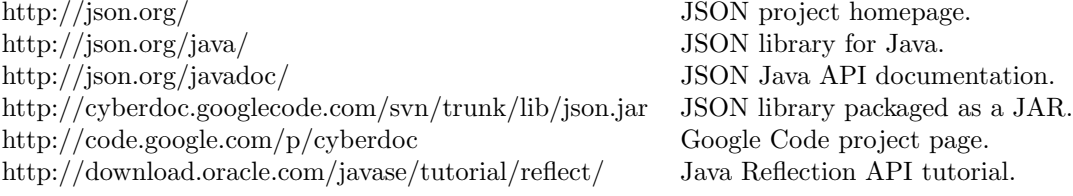